# EXAMPLES PSEUDOCODE & FLOWCHART

10 EXAMPLES

## **Pseudocode**

• Pseudocode is a compact and informal high-level description of a program using the conventions of a programming language, but intended more for humans.

• There is no pseudocode standard syntax and so at times it becomes slightly confusing when writing Pseudocode and so let us understand pseudo code with an example.

# Pseudecode Syntax

#### • **FOR THOSE TUTORIALS I'LL USE THAT SYNTAX**

- **INPUT** indicates a user will be inputting something
- **OUTPUT** indicates that an output will appear on the screen
- **WHILE** a loop (iteration that has a condition at the beginning)
- **FOR** a counting loop (iteration)
- **REPEAT – UNTIL** a loop (iteration) that has a condition at the end
- **IF – THEN – ELSE** a decision (selection) in which a choice is made
- any instructions that occur inside a selection or iteration are usually indented

## **Pseudocode & Flowchart Example 1** Add Two Numbers

- 1 BEGIN
- 2 NUMBER s1, s2, sum
- 3 OUTPUT("Input number1:")
- 4 INPUT s1
- 5 OUTPUT("Input number2:")
- 6 INPUT s2
- 7  $sum=s1+s2$
- 8 OUTPUT sum
- 9 END

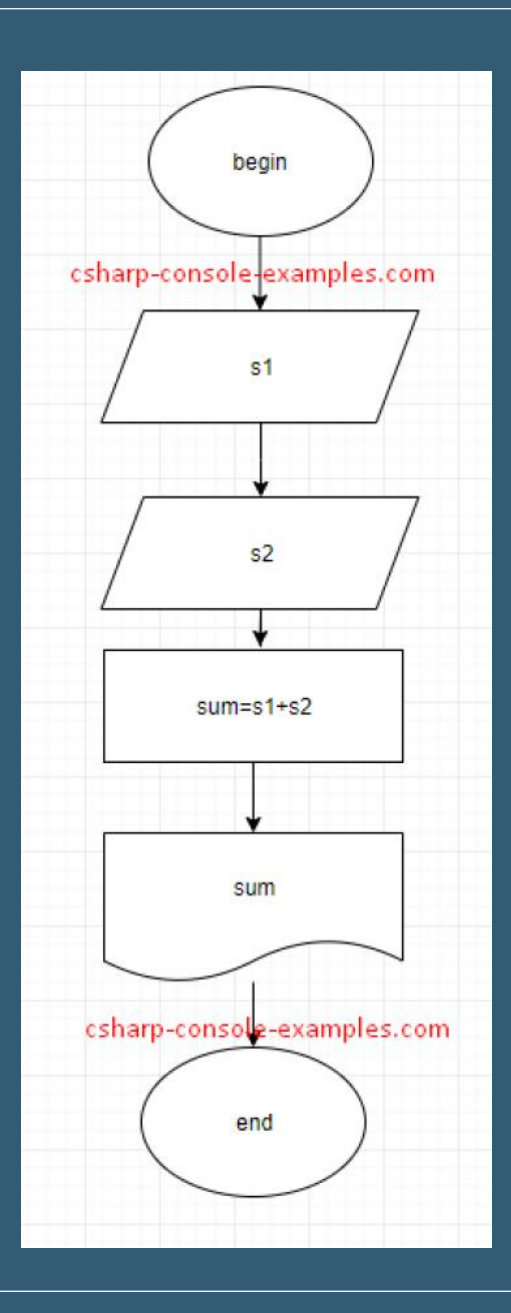

## **Pseudocode & Flowchart Example 2** Calculate Perimeter of Rectangle

- 1 BEGIN
- 2 NUMBER b1,b2,area,perimeter
- 3 INPUT b1
- 4 UNPUT b2
- 5 area=b1\*b2
- 6 perimeter=2\*(b1+b2)
- 7 OUTPUT alan
- 8 OUTPUT perimeter
- 9 END

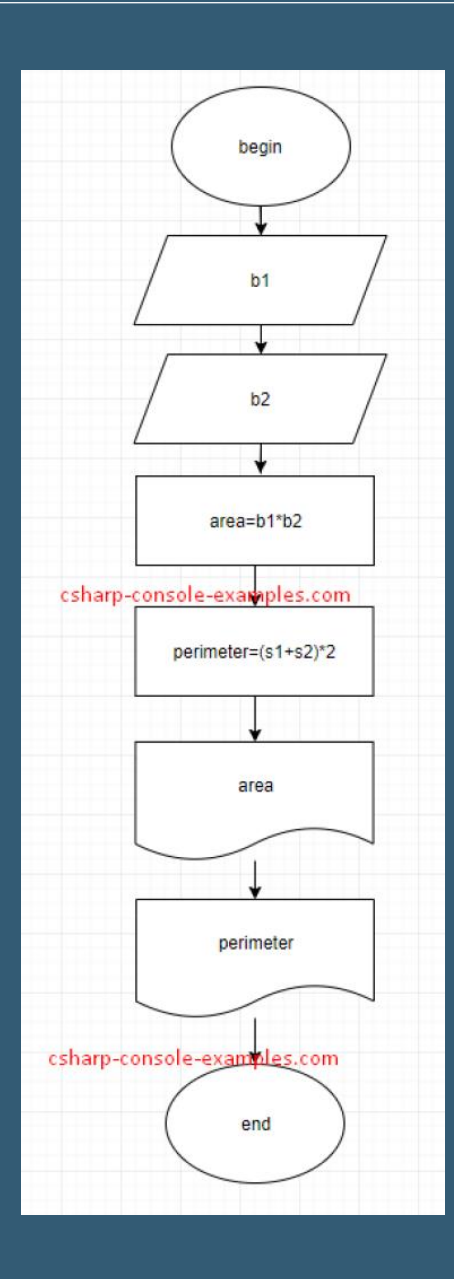

### **Pseudocode & Flowchart Example 3** Find Perimeter Of Circle using Radius

BEGIN

- 2 **NUMBER r, perimeter**
- 3 INPUT r
- 4 area=3.14\*2\*r
- 5 **OUTPUT** perimeter
- 6 END

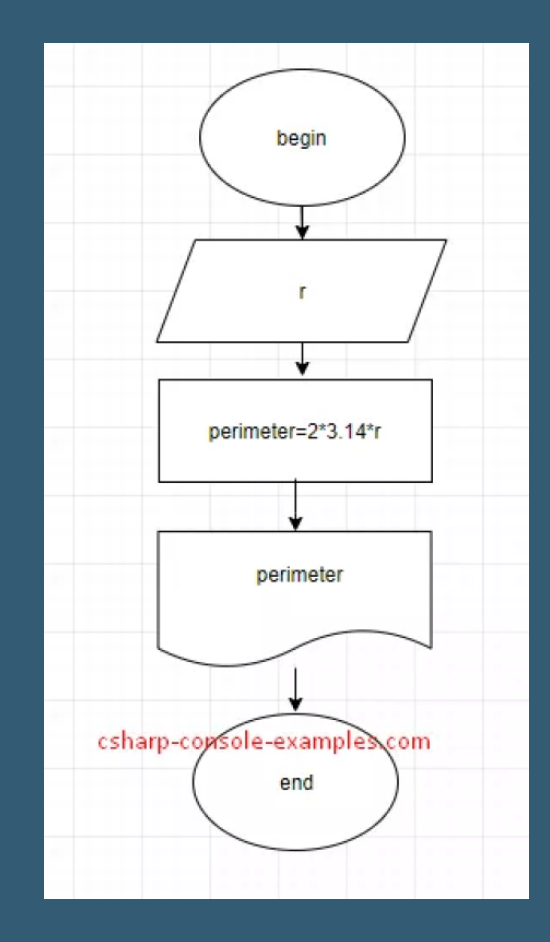

### **Pseudocode & Flowchart Example 4** Calculate sales taxes

3 4 5 6 7 8 9 10 11 12 13 14 15 BEGIN NUMBER price, tax, taxRate, total OUTPUT "Enter Product Price" INPUT price OUTPUT "Enter tax rate amoung 1 and 100" OKU taxRate tax= price\* taxRate/100 total=  $price + tax$ OUTPUT "Product tax="+tax OUTPUT "Product total price ="+total END

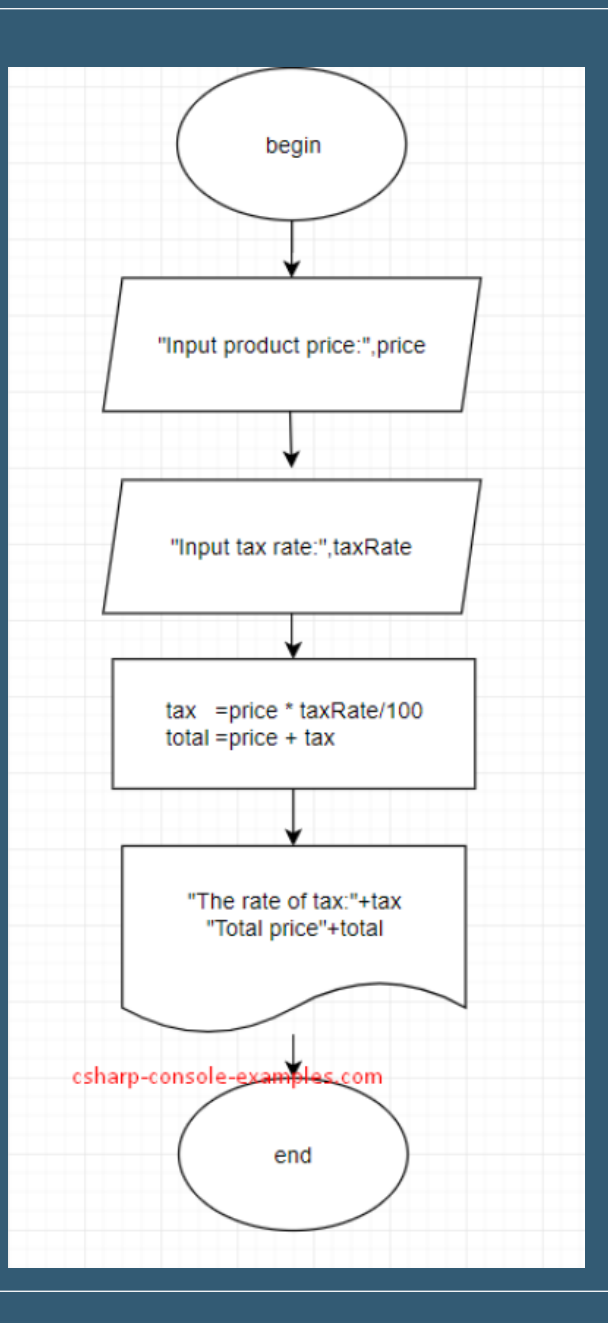

## **Pseudocode & Flowchart Example 5**

Check a Number is Positive or Negative

#### 5 6 7 8 9 10 11 12 13 14 15 16 BEGIN NUMBER num OUTPUT "Enter a Number" OKU num IF num>0 THEN OUTPUT "Entered number is positive" ELSE IF num <0 THEN OUTPUT "Entered number is negative" ELSE OUTPUT "Entered number is zero" ENDIF END

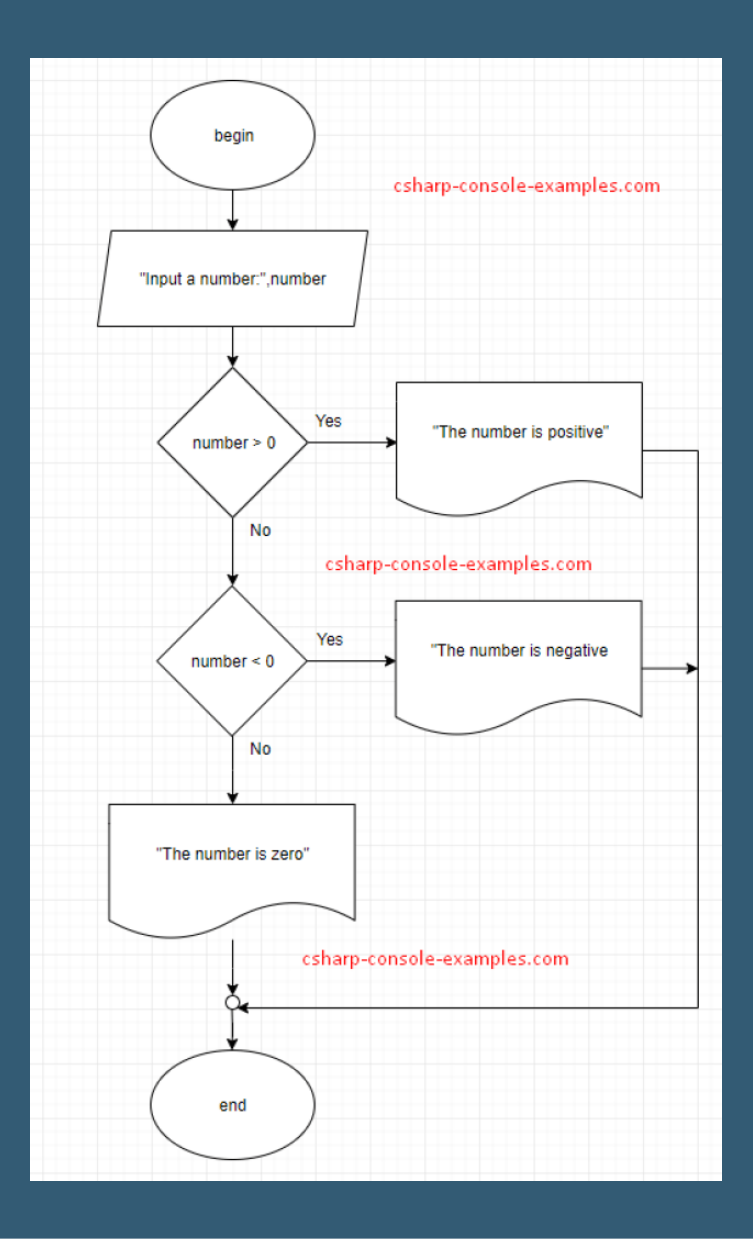

### **Pseudocode & Flowchart Example 6** Find the biggest of three (3) Numbers

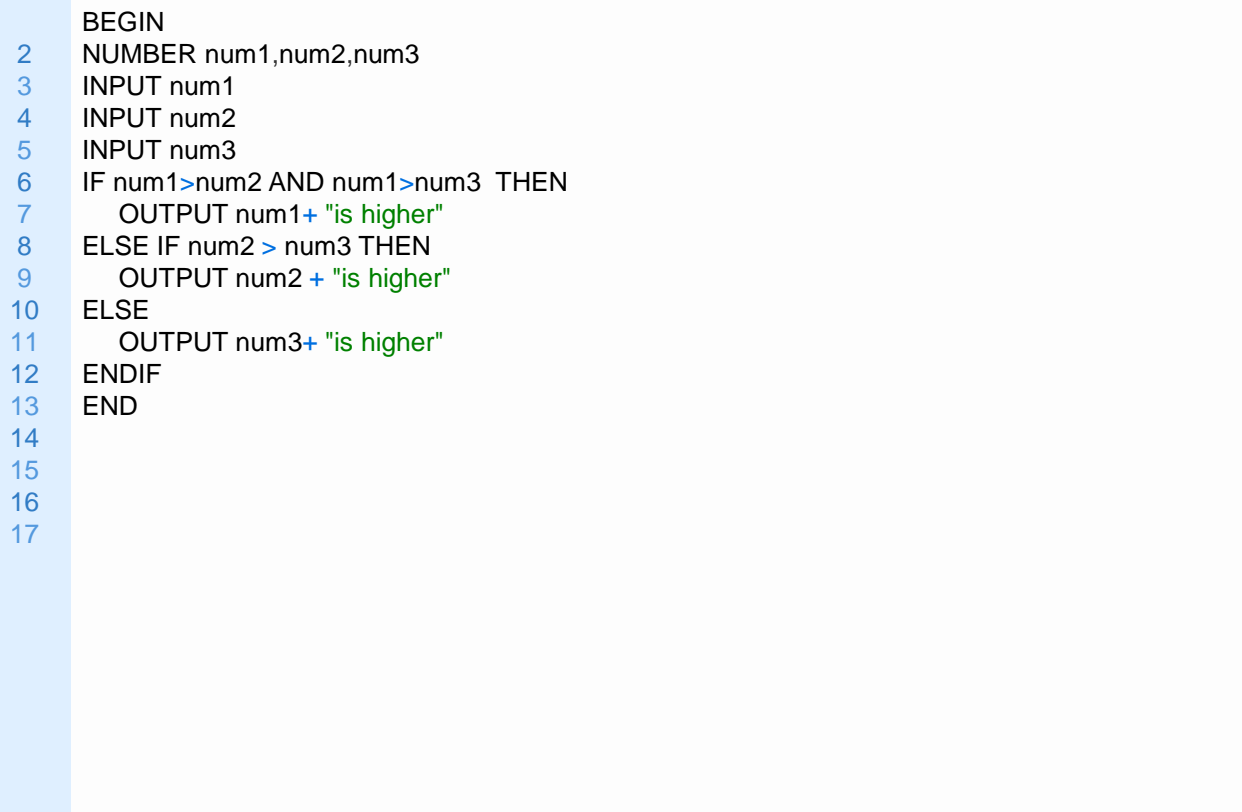

13 14

17

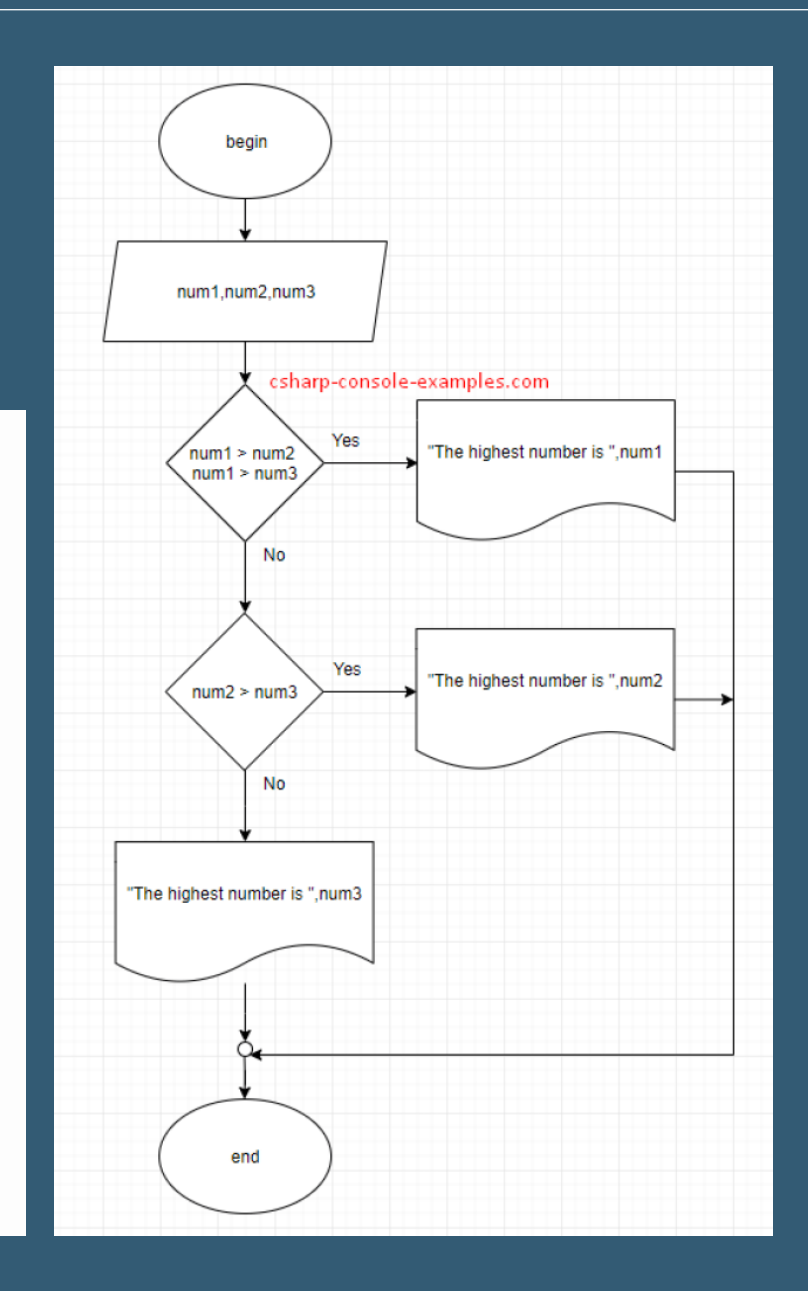

### **Pseudocode & Flowchart Example 7** Print Numbers from 1 to 100

#### BEGIN

- 2 NUMBER counter
- 3
- 4 FOR counter = 1 TO 100 STEP 1 DO
- 5 OUTPUUT counter
- 6 ENDFOR
- 7
- 8 END

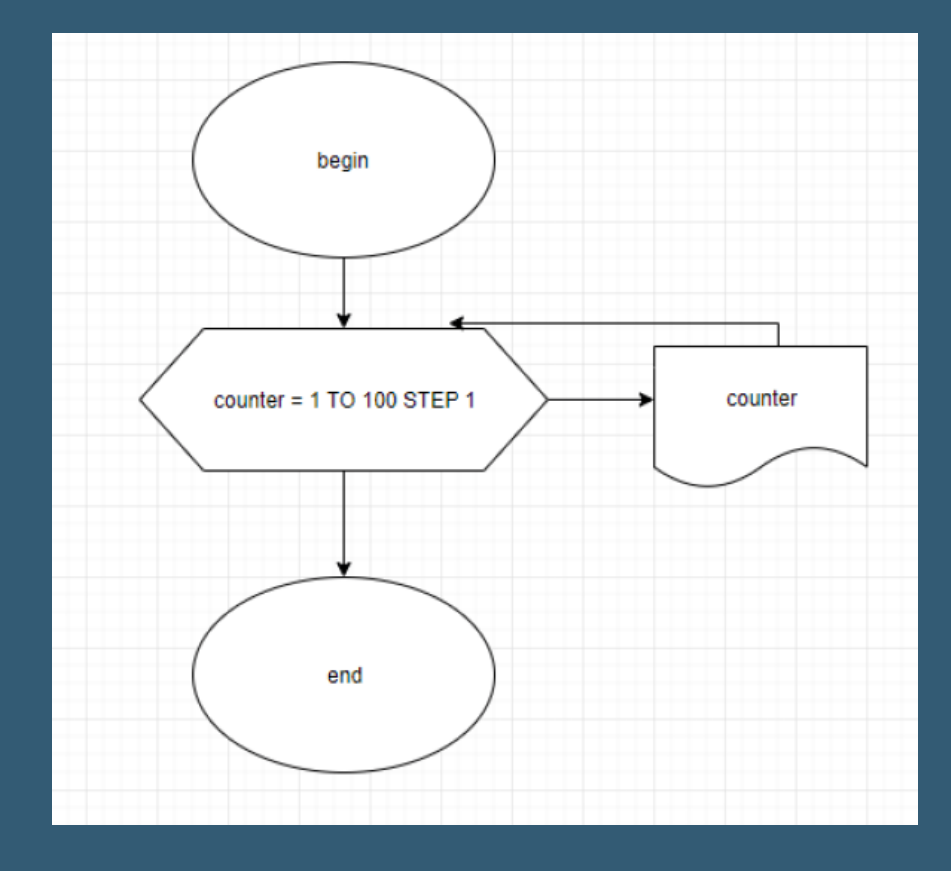

#### **Pseudocode & Flowchart Example 8** Read 50 numbers and find their sum

BEGIN NUMBER counter, sum=0, num FOR counter=1 TO 50 STEP counter DO OUTPUT "Enter a Number" INPUT num sum=sum+num ENDFOR

OUTPUT sum END

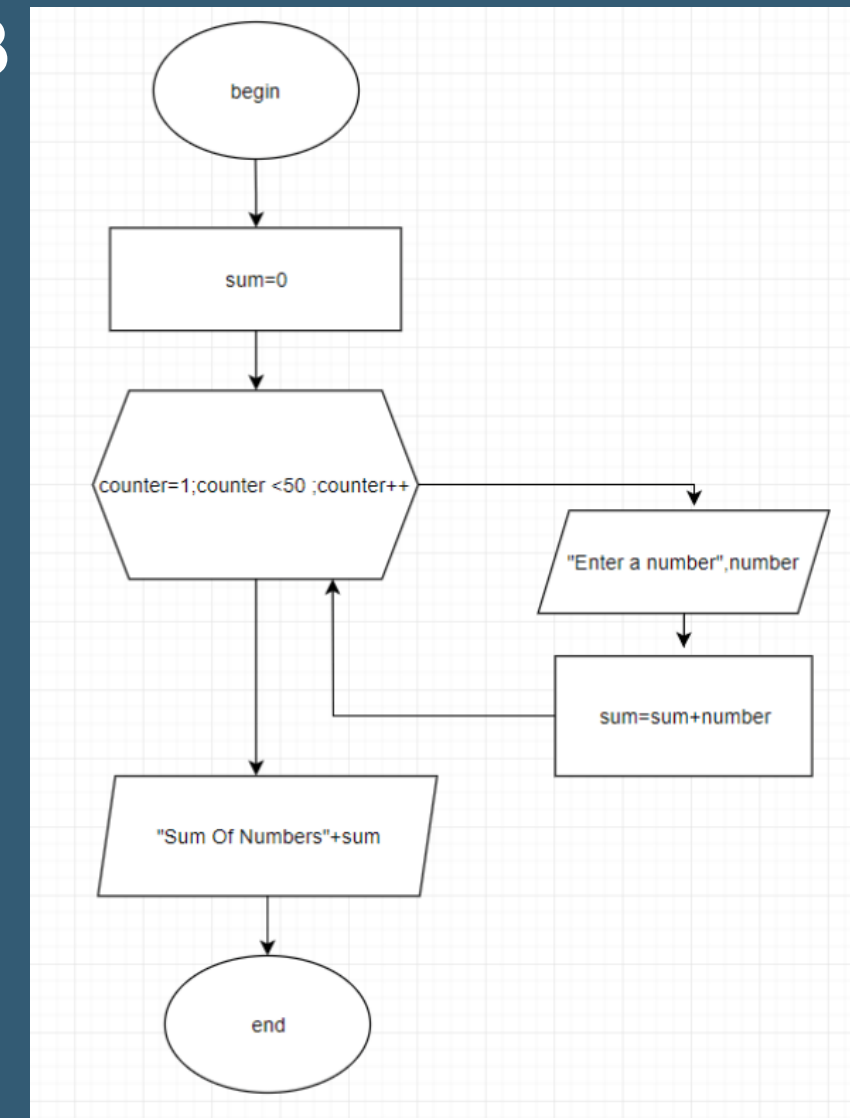

#### **Pseudocode & Flowchart Example 9** Read 10 numbers and find sum of even numbers

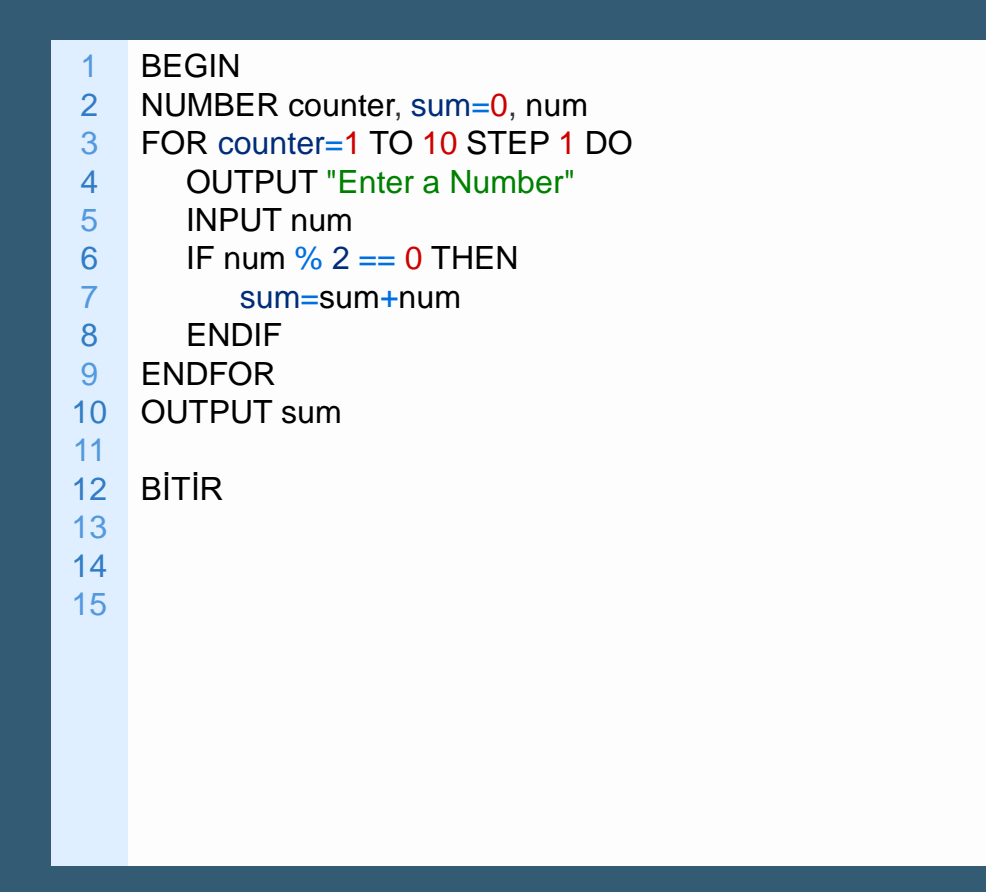

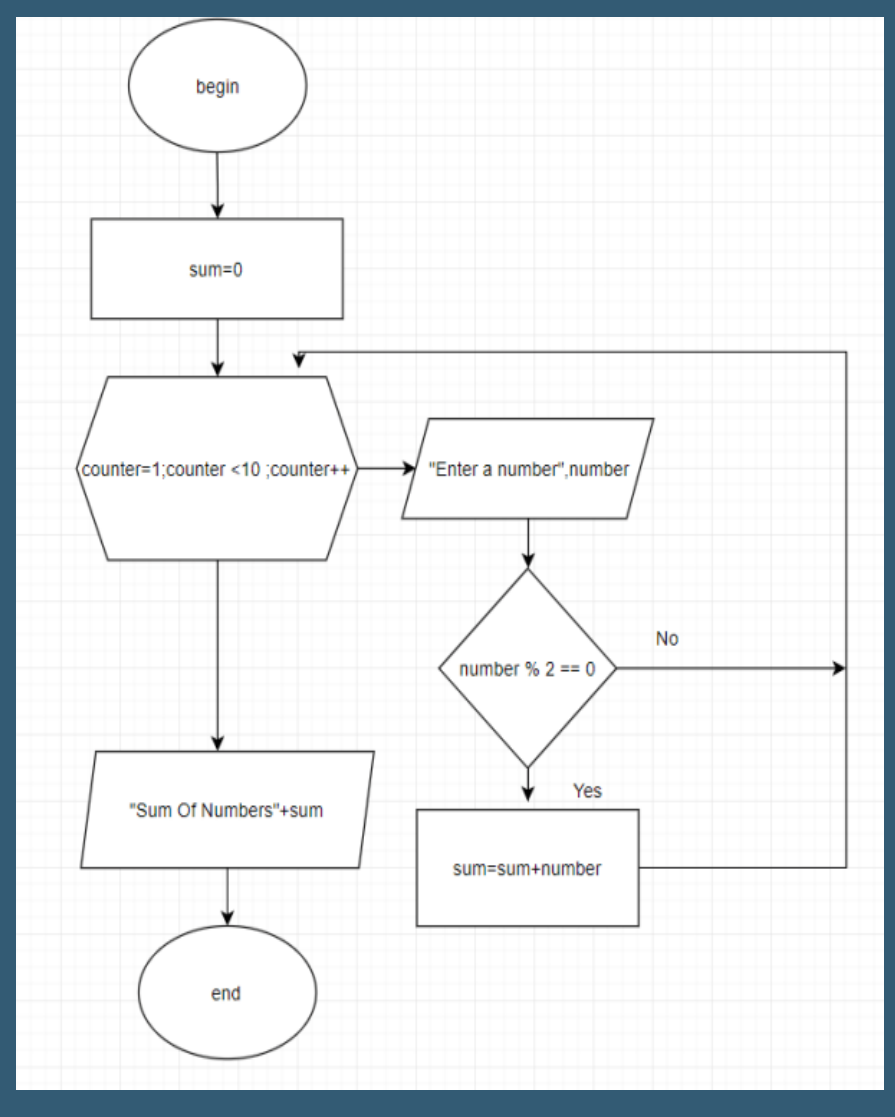

## **Pseudocode & Flowchart Example 10**

Calculate the Square Root of a Number

#### BEGIN

```
NUMBER root=1, counter=0,num
OUTPUT "Enter a number for calculate the root"
INPUT num
WHILE sayac < sayi+1 THEN
 i=i+1root=(num/root+root)/2
END WHILE
OUTPUT root
END
```
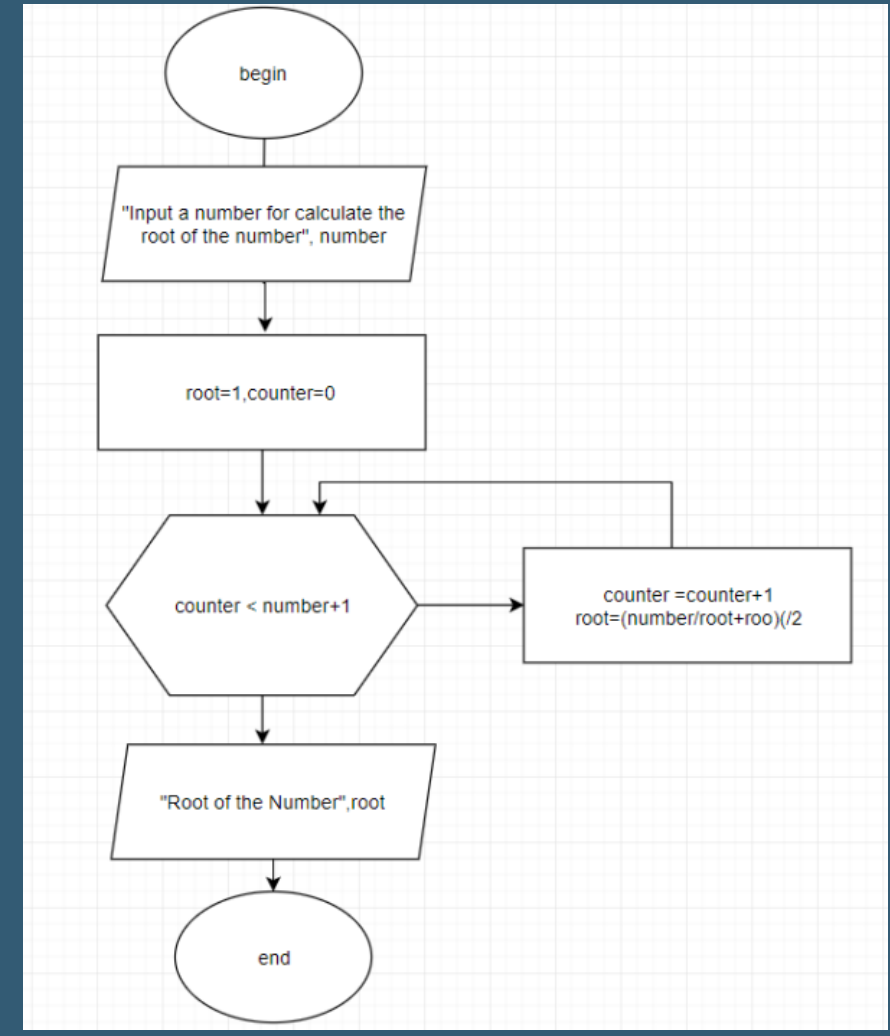

# csharp-console-examples.com

## For more pseudocode ve flowchart examples lick [here](https://www.csharp-console-examples.com/general/pseudocode-examples/)